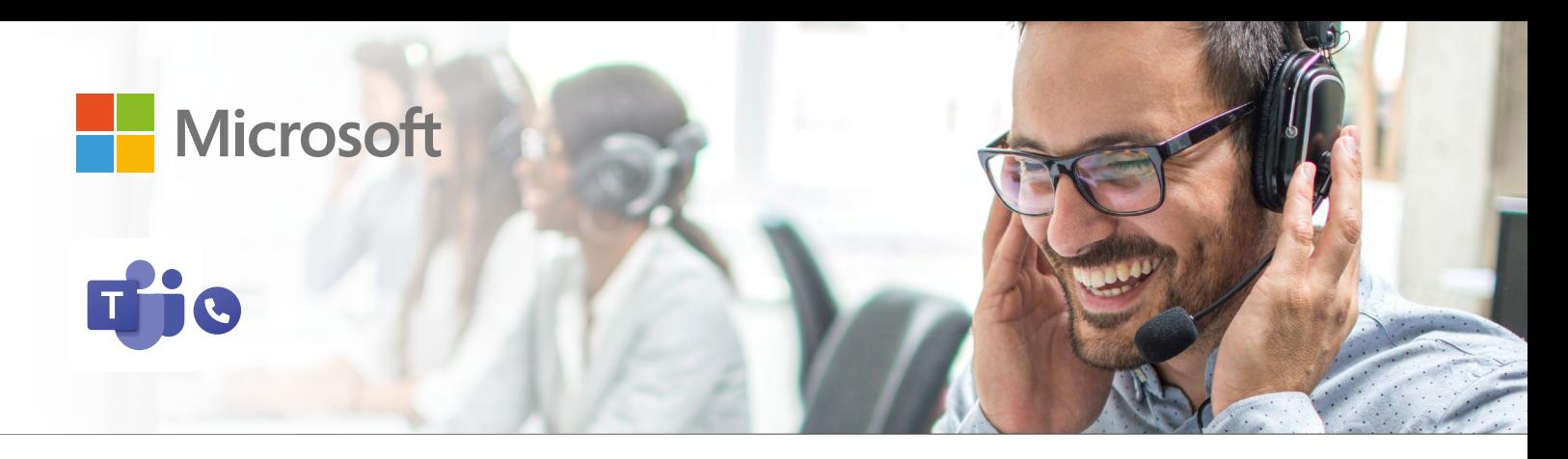

## **MICROSOFT Teams Telefon**

Microsoft Teams-Telefonie integriert **Telefonie-Funktionen** in die Teams-Umgebung. Unternehmen können **Anrufe intern und extern tätigen, empfangen und verwalten**. Anrufe können in der Teams-Anwendung entgegengenommen werden, **unabhängig vom Gerät**. Telefonie in Teams steigert Zusammenarbeit und Produktivität, vereinfacht die Infrastruktur und bietet umfangreiche Funktionen und Flexibilität. Profitieren Sie ab sofort von den Funktionen von **Teams Telefon**!

## **Wie richten Sie sich optimal aus?**

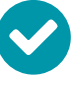

**STEP 1:**  Anmeldung beim **Direct-Routing Workshop** von KOMSA [\(Zur Anmeldung](https://komsa.com/akademie/trainings/))

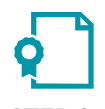

**STEP 2: [Microsoft-Zertifikate](https://learn.microsoft.com/de-de/certifications/ )** abschließen (MS900; MS700 & MS721)

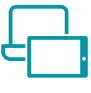

**STEP 1: Spezialisieren** Sie sich in der Konnektierung mit Herstellern aus Ihrem bestehenden Portfolio

## **Wie profitieren Sie von Teams-Telefonie?**

**Welche Features sind im "Telefonsystem" inkludiert?** 

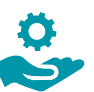

Bieten Sie Ihren Kunden den perfekten **Professional Service** mit Unterstützung der KOMSA!

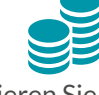

Generieren Sie weiteren Umsatz durch **Service-/ Supportleistungen** für Ihre zufriedenen Kunden!

## **Welche Endgeräte\* sind kompatibel?**

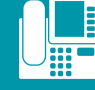

**[Telefone](https://www.microsoft.com/de-de/microsoft-teams/across-devices/devices/category/desk-phones-teams-displays/34?page=1&culture=de-de&country=DE&market=de)** 

**[Headsets](https://www.microsoft.com/de-de/microsoft-teams/across-devices/devices/category/headsets/36?page=1&culture=de-de&country=DE&market=de)** 

**WEIGHT COMPASE** 

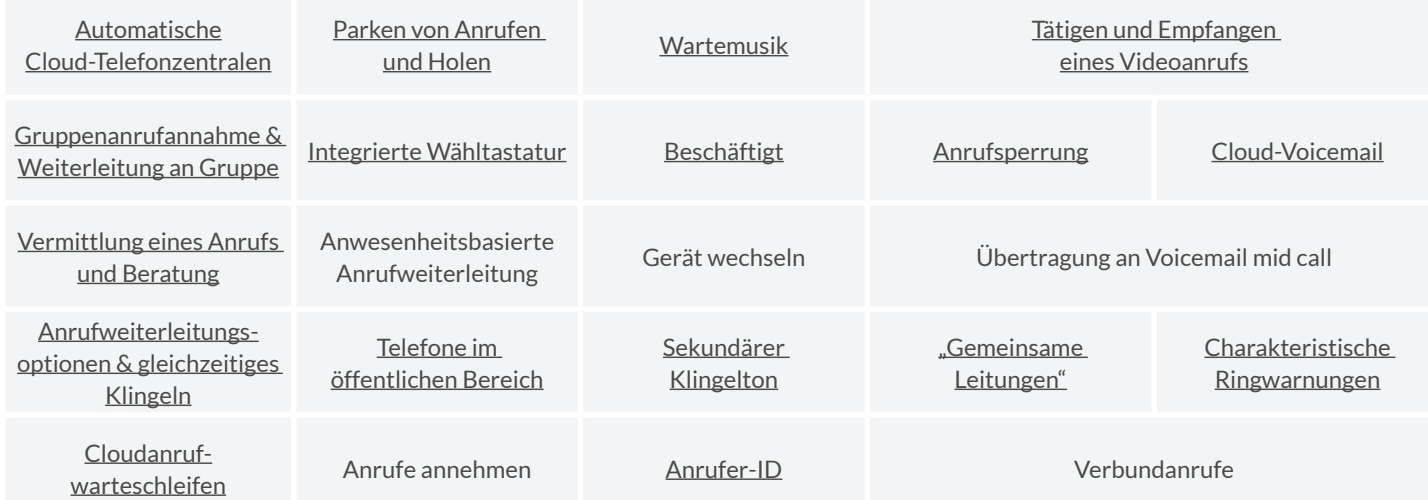

\*Die Endgeräte können über den KARLO-Onlineshop bezogen werden. Bei Fragen kommen Sie einfach auf uns zu!

KOMSA AG • KOMSA Allee 1 • 09232 Hartmannsdorf • T + 49 3722 713-9533 • cloudsales@komsa.de • www.komsa.com